## **Fotos in PDFs umwandeln und in IServ hochladen**

Mithilfe der App Office Lens von Microsoft, die für Android und iOS zur Verfügung steht, können Fotos in PDF-Dateien umgewandelt werden. Die PDF-Dateien können direkt vom Smartphone bei IServ hochgeladen werden. Das Vorgehen ist in folgendem Video erklärt.

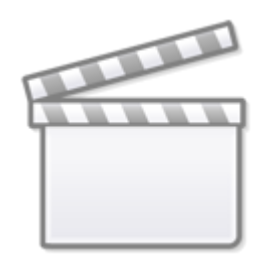

**[Video](http://www.youtube-nocookie.com/embed/aauB_l59jYY)**

Auf schwächeren Android-Geräten kann alternativ auch die schlanke App Image To PDF Converter verwendet werden, die im [Play Store](https://play.google.com/store/apps/details?id=com.vinson.app.img2pdf) heruntergeladen werden kann.

Um das PDF für das Hochladen in IServ auf dem Smartphone leichter zu finden, wird empfohlen in den Einstellungen den Speicherort auf den Download-Ordner zu setzen.

From: <http://digital.thg-noe.de/> - **THG Nördlingen - DIGITAL**

Permanent link: **<http://digital.thg-noe.de/doku.php?id=unterricht:fotosinpdf&rev=1600079519>**

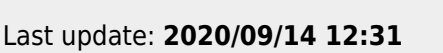

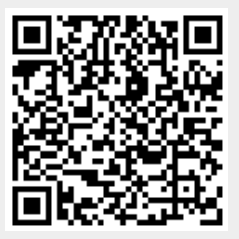